# **DHCP Server via DNSMasq**

To set up a DHCP server you can use the dhcp package (included with Slackware) **or**

you can do it the easier way and use DNSMasq (also included with Slackware).

#### **Assuming that you do not have DNSMasq installed:**

- 1. Install the official dnsmasq Slackware package either by [pkgtool](https://docs.slackware.com/slackware:pkgtool) or [slackpkg.](https://docs.slackware.com/slackware:slackpkg)
- 2. Make DNSMasq start on boot:

```
# chmod 755 /etc/rc.d/rc.dnsmasq
```
(At this point you will have a really cool little DNS on your box but, that's not what we're going after here…)

#### **If you already had DNSMasq running on your box, start here:**

3. Edit the /etc/dnsmasq.conf file:

```
CHANGE:
     #dhcp-range=192.168.0.50,192.168.0.150,255.255.255.0,12h
TO:dhcp-range=1ST_POOL_IP,LAST_POOL_IP,12h (using your correct IP
range)
```
4. If your DNSMasq box isn't also your gateway router, tell your DHCP clients who is the default gateway:

```
CHANGE:
     #dhcp-option=3,1.2.3.4
TO: dhcp-option=3,YOUR_GATEWAY_IP
```
5. Start/restart DNSMasq:

```
# /etc/rc.d/rc.dnsmasq restart
```
You should now have a working DHCP server.

### **Persistent IP addresses**

To assign IP addresses based on a device's MAC address, edit the file /etc/dnsmasq.conf and add the following line for every device (using the correct MAC and IP address of course):

```
#EXAMPLE:
dhcp-host=11:22:33:44:55:66,192.168.1.61
```
NOTE: The IP address should be **outside** the DHCP address pool.

Last update: 2018/12/21 howtos:network\_services:dhcp\_server\_via\_dnsmasq https://docs.slackware.com/howtos:network\_services:dhcp\_server\_via\_dnsmasq 16:29 (UTC)

## **Sources**

• Originally written by [arfon](https://docs.slackware.com/wiki:user:arfon)

[howtos](https://docs.slackware.com/tag:howtos), [software](https://docs.slackware.com/tag:software?do=showtag&tag=software), [dhcp,](https://docs.slackware.com/tag:dhcp?do=showtag&tag=dhcp) [dhcpd,](https://docs.slackware.com/tag:dhcpd?do=showtag&tag=dhcpd) [dnsmasq,](https://docs.slackware.com/tag:dnsmasq?do=showtag&tag=dnsmasq) [author arfon](https://docs.slackware.com/tag:author_arfon?do=showtag&tag=author_arfon)

From: <https://docs.slackware.com/> - **SlackDocs**

Permanent link: **[https://docs.slackware.com/howtos:network\\_services:dhcp\\_server\\_via\\_dnsmasq](https://docs.slackware.com/howtos:network_services:dhcp_server_via_dnsmasq)**

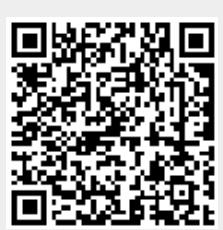

Last update: **2018/12/21 16:29 (UTC)**